## 多进程编程

## 进程的定义和特征

- 进程的定义
- 进程是一个具有一定独立功能的程序关于某 个数据集合的一次运行活动。
- 进程的实体结构
- (1) 进程控制块 ( PCB )
- ( 2 )程序段
- ( 3 )数据段

http://www.kontronn.com

《 Linux 下 C 语言

### 进程控制块

- 进程控制块是进程实体的一部分,是操作系统中最重要的记 录型数据结构。 PCB 中记录了操作系统所需的,用于描述 进程进展情况及控制进程运行所需的全部信息。
- PCB 是进程存在的惟一标志。
- 一般把 PCB 存放在操作系统专门开辟的 PCB 区内。
- 在进程控制块中,主要包括下述 4 方面的信息。
	- ( 1 )进程描述信息
- 进程标识符。每个进程都有惟一的进程标识符,用以识别不 同的进程。
	- 用户名或用户标识号。每个进程都隶属于某个用户,有利于 资源共享与保护。

《 Linux 下 C 语言应用编程》

http://www.kontronn.com 家族关系。标识进程之间的家族关系。

## 进程控制块

- ( 2 )处理机状态信息
- 通用寄存器、指令计数器、程序状态字( PSW )、用户栈指针等
- ( 3 )进程调度信息
- 进程状态。指明进程的当前状态,以作为进程调度和进程对换时的依据
- http://www.kontronn.com 。 进程优先级。用于描述进程使用处理机的优先级别的一个整数,优先级 别高的进程先获得处理机。 进程调度所需的其他信息。如进程已等待 CPU 的时间总和、进程已执 行的时间总和等。 事件。指进程被阻塞的原因。 ( 4 )进程控制信息 程序和数据的地址。指出该进程的程序和数据所在的内存或外存地址, 以便再调度到该进程执行时,能从中找到其程序和数据。 - 进程同步和通信机制。指实现进程同步和进程通信时所必须的机制,如 消息队列指针、信号量等。这些数据应全部或部分地存放在 PCB 中。

《 Linux ト C 语言

## 进程的状态及其转换

- 1 .进程的基本状态
- ( 1 )就绪状态
	- 当进程已分配到除处理机以外的所有必要的资源后, 只要再获得处理机便可立即执行,这时进程的状态称为就绪 状态。
		- ( 2 )执行状态

 执行状态是指进程已获得处理机、其程序正在执行的 状态。

( 3 )阻塞状态

http://www.kontronn.com 《 Linux 下 C 语言应用编程》 正在执行的进程因发生某事件而暂时无法继续执行时 便放弃处理机而处于暂停状态,这种暂停状态被称为阻塞 状态。

### 进程的状态及其转换

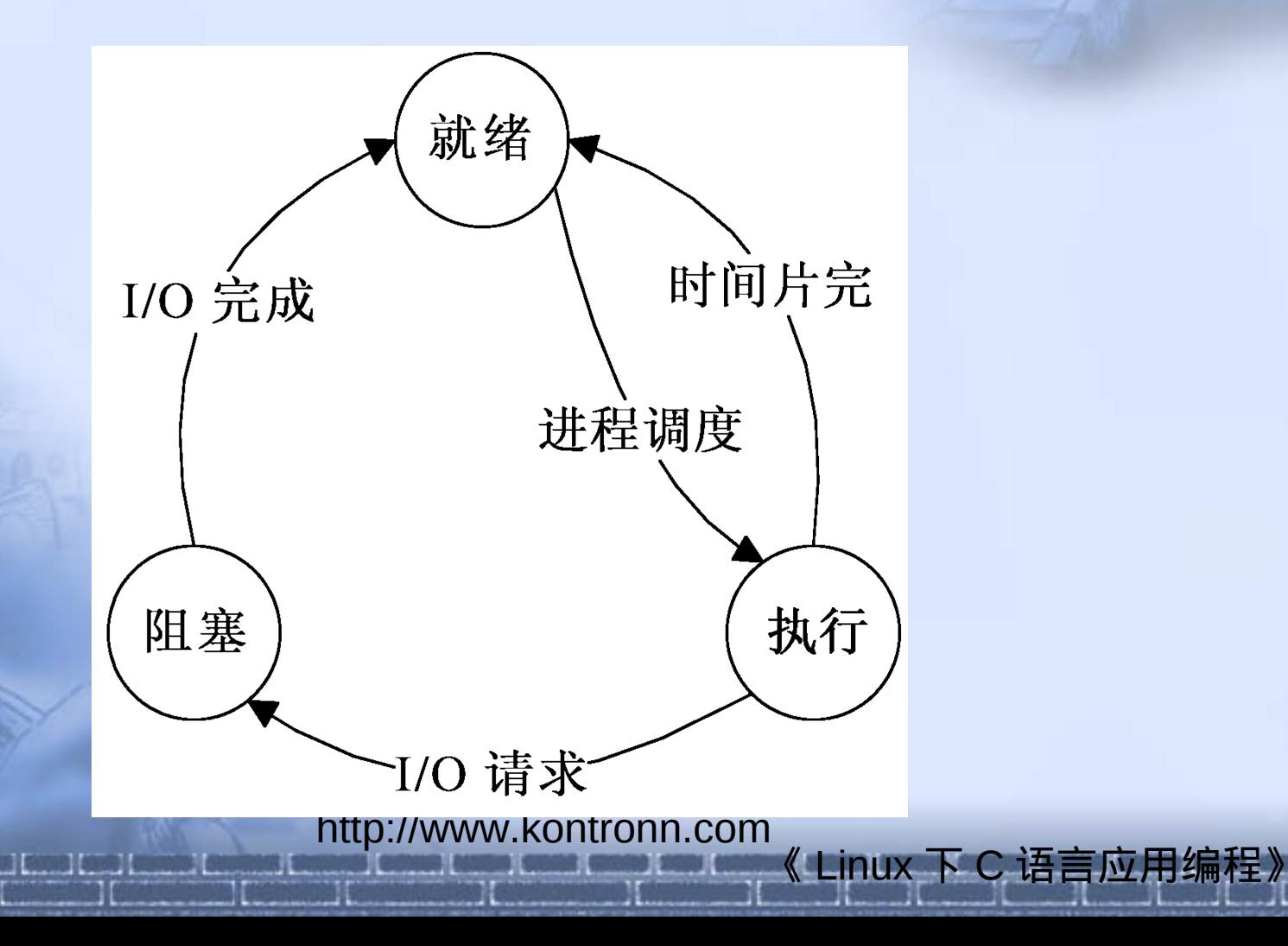

## 获取进程标识

- #include <sys/types.h>
- #include <unistd.h>
- pid\_t getpid(void);
- 功能:获取当前进程 ID
- 返回:调用进程的进程 ID
- #include <sys/types.h>
- #include <unistd.h>
- pid\_t getppid(void);
- 功能:获取父进程 ID
- · 返回: 调用进程的父逆程 Ypontronn.com

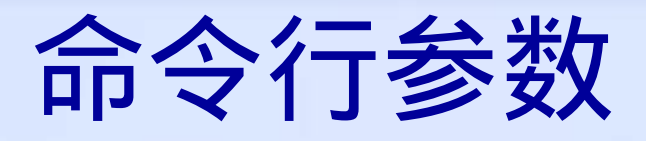

#### 两种获得命令行参数的写法:

- main(int argc, char \*argv[]);
- main(int argc, char \*argv[], char \*envp[]);

http://www.kontronn.com

# C 进程的内存分布图

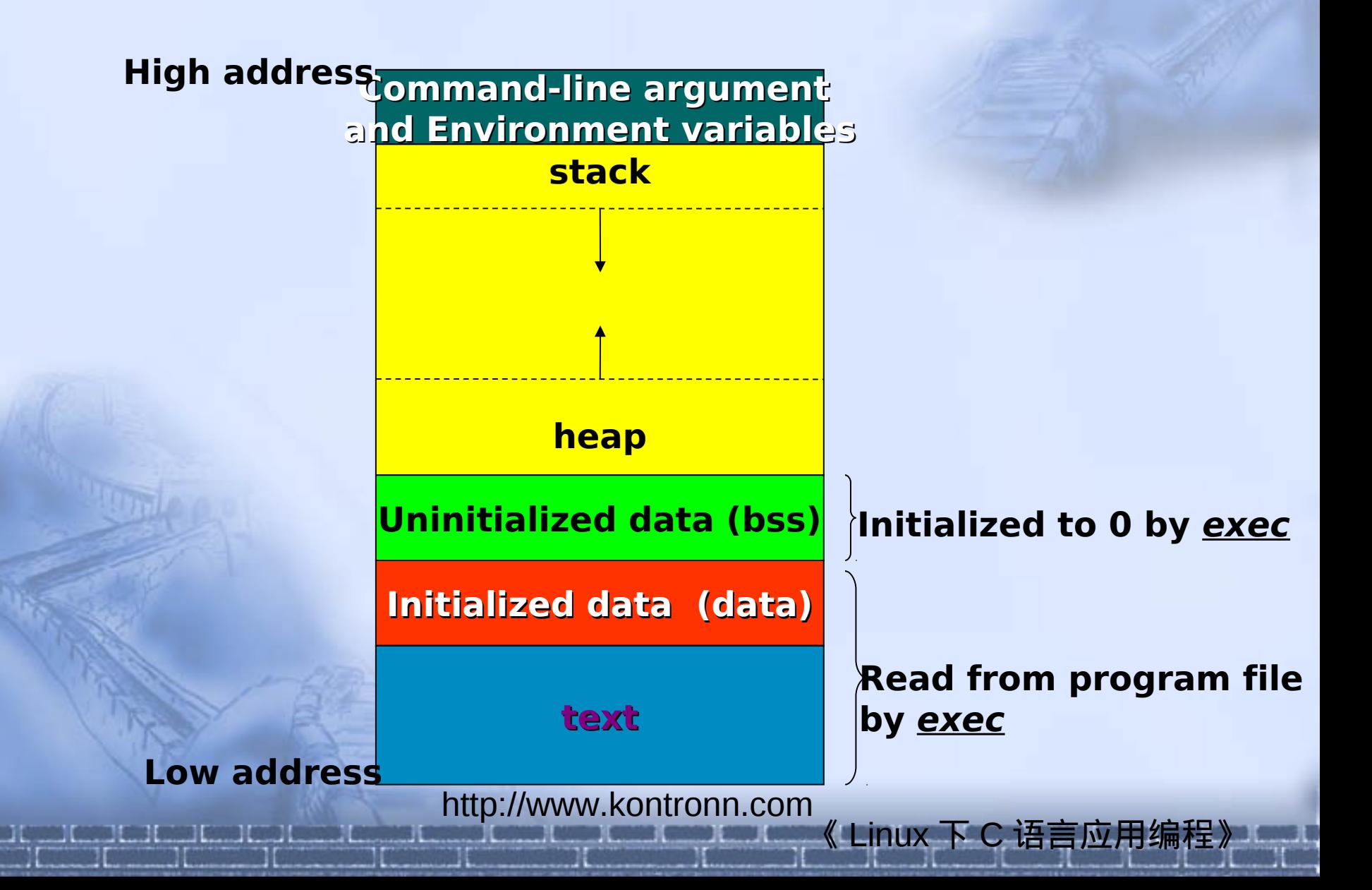

## 进程创建

- #include <sys/types.h>
- #include <unistd.h>
- pid t fork(void);
- 功能:创建一个新的进程。
- 返回:子进程中为 0, 父进程中为子进程 ID, 出错为 -1 说明:
	- 由 fork 创建的新进程被称为子进程( child process )。
	- 父、子进程完全一样(代码、数据),子进程从 fork 内部开始执行 ;父进程 fork 返回子进程的 pid 后,接着执行下一条语句
	- 该函数被调用一次,但返回两次。两次返回的区别是子进程的返回 值是 0, 而父进程的返回值则是子进程的进程 ID 。
		- http://www.kontronn.com • 一般来说,在 fork 之后是父进程先执行还是子进程先执行是不确定 的。这取决于内核所使用的调度算法。

## 父、子进程之间的继承

 使用 fork 函数得到的子进程从父进程处继承 了整个进程的地址空间,包括:进程上下文 、进程堆栈、内存信息、打开的文件描述符 、信号控制设置、进程优先级、进程组号、 当前工作目录、根目录、资源限制、控制终 端等。

> http://www.kontronn.com 《 Linux 下 C 语言应用编程》

# 父、子进程之间的区别

- fork 的返回值;
- 进程 ID 、不同的父进程 ID ;
- 父进程设置的锁,子进程不继承; 子进程的未决告警被清除; 子进程的未决信号集设置为空集。

http://www.kontronn.com

#### Sharing of open files after *for Kode tables*

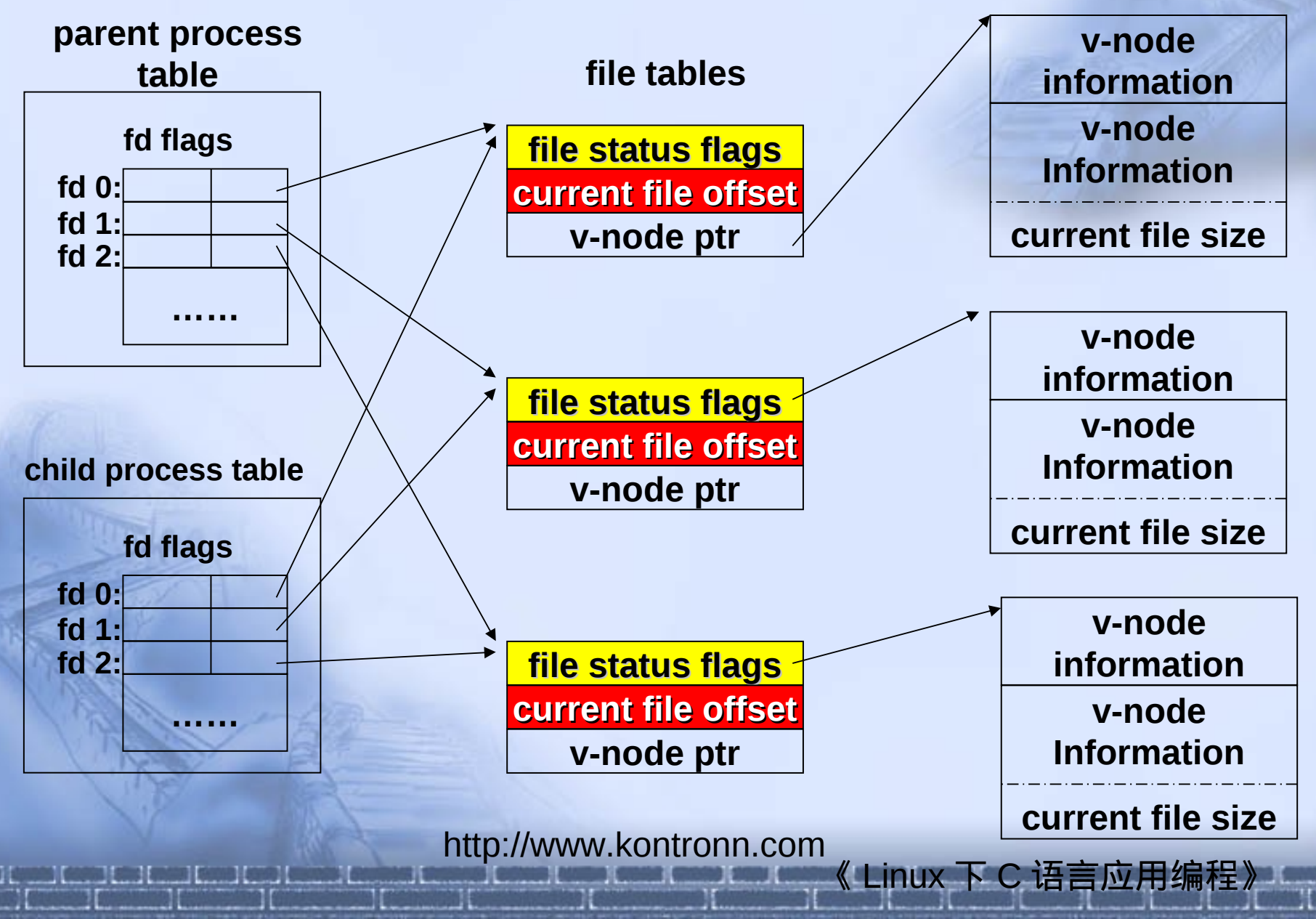

http://www.kontronn.com 《 Linux 下 C 语言应用编程》 wait 和 waitpid 函数 当一个进程正常或异常终止时,内核就向其 父进程发送 SIGCHLD 信号。因为子进程终 止是个异步事件 ( 这可以在父进程运行的任 何时候发生),所以这种信号也是内核向父 进程发的异步通知。父进程可以忽略该信号 ,或者提供一个该信号发生时即被调用执行 的函数 ( 信号处理程序 ) 。对于这种信号的系 统默认动作是忽略它。 wait 函数用于使父进程阻塞,直到一个子进程结束 或者该进程接收到一个指定信号为止。

### wait 和 waitpid 函数

- 父进程调用 wait 或 waitpid ,该父进程可能 会:
	- 阻塞 ( 如果其所有子进程都还在运行 ) 。
	- 带子进程的终止状态立即返回 ( 如果一个子进程 已终止,正等待父进程存取其终止状态)。 • 出错立即返回 ( 如果它没有任何子进程 ) 。

http://www.kontronn.com

## wait 和 waitpid 函数

- #include <sys/types.h>
- #include <sys/wait.h>
- pid t wait(int \* status) ;
- pid t waitpid(pid t pid, int  $*$  status, int options);
- 功能:等待进程。
- 返回值:若成功则为子进程 ID 号,若出错则为 -1.
- 参数说明:
- status : 用于存放进程结束状态。
- pid :要等待的进程 ID 。
	- pid == -1 等待任一子进程。于是在这一功能方面 waitpid 与 wait 等效。
	- pid > 0 等待其进程 ID 与 PID 相等的子进程。
	- pid == 0 等待其组 ID 等于调用进程的组 ID 的任一子进程。
	- pid < -1 等待其组 ID 等于 PID 的绝对值的任一子进程。
	- options :设置等待方式。
		- 0 :不设置。
		- WNOHANG : 如果没有任何已经结束的进程则马上返回,不等待。

《 Linux 下 C 语言应用编程》

http://www.kontronn.com • WUNTRACED:如果子进程进入暂停状态则马上返回。

#### exec 函数

- 在用 fork 函数创建子进程后,子进程往往要 调用一个 exec 函数以执行另一个程序。
- 当进程调用一种 exec 函数时,该进程完全由 新程序代换,而新程序则从其 main 函数开始 执行。因为调用 exec 并不创建新进程, 所以 前后的进程 ID 并未改变。 exec 只是用另一 个新程序替换了当前进程的正文、数据、堆 和栈段。

http://www.kontronn.com 《 Linux 下 C 语言应用编程》

## exec 函数

- **-** #include <unistd.h>
- int execl(const char \* pathname, const char \* arg0, ... /\* (char  $*$ ) 0  $*$ /);
- int execv(const char  $*$  pathname, char  $*$ const argv  $[]$ );
- int execle(const char \* pathname, const char \* arg0, .../\* (char  $*$ )0, char  $*$ const envp  $[1 */);$
- int execve(const char \* pathname char \*const argv [], char \*const envp  $[]$  );
- int execlp(const char  $*$  filename, const char  $*$  arg0,  $\ldots$  / $*$ (char  $*$ ) 0  $*$ /);
- $\blacksquare$  int execvp(const char  $*$  filename, char  $*$ const argy  $\lceil \rceil$ );
- 功能:实现代码替换
- 返回值:若出错则为 1 ,若成功替换新代码。

http://www.kontronn.com

#### Relationship of the six *exec*

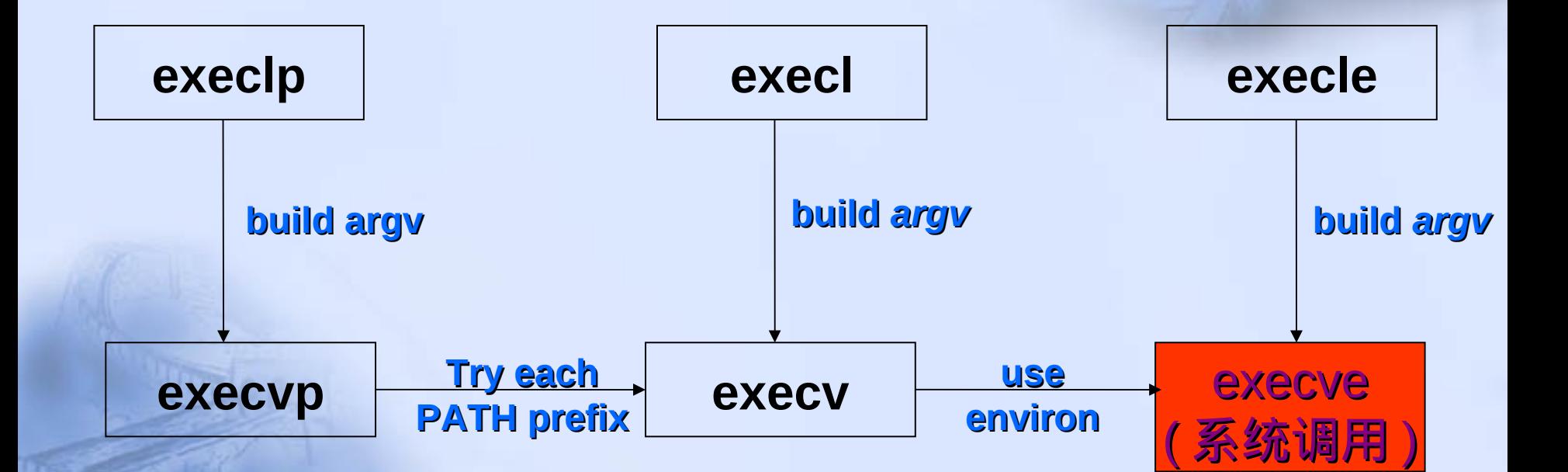

http://www.kontronn.com

#### exec 函数

E: 指可以传递环境变量表 L: 单独的参数传递, 最后要有一个 NULL V: 传一个指针数组名 P: 按照环境变量来查找

http://www.kontronn.com

## 程序举例:

- $\blacksquare$  char \*ps\_argv[]={"ps","-ax", NULL};
- char \*ps\_envp[]={"PATH=/bin:/usr/bin","TERM=console", NULL}
- execl("/bin/ps", "ps", "-ax", NULL);
- **execv("/bin/ps", ps\_argv);** 
	- execle("/bin/ps", "ps", "-ax", NULL, ps\_envp);

- execve("/bin/ps", ps\_argv, ps\_envp);
- execlp("ps", "ps", "-ax", NULL);
- http://www.kontronn.com **execvp("ps", ps\_argv);**